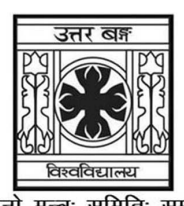

'समानो मन्त्रः समितिः समानी' UNIVERSITY OF NORTH BENGAL B.Sc. Programme 3rd Semester Examination, 2022

# **SEC1-P1-BOTANY**

Time Allotted: 2 Hours

Full Marks: 60

The figures in the margin indicate full marks.

# The question paper contains Paper-I, II, III, IV, V, VI, VII, VIII and IX. Candidates are required to answer any one from the nine Papers and they should mention it clearly on the Answer Book.

# **PAPER-I**

## **BIOFERTILIZERS**

## $GROUP-A$  / বিভাগ-ক / खण्ड-क

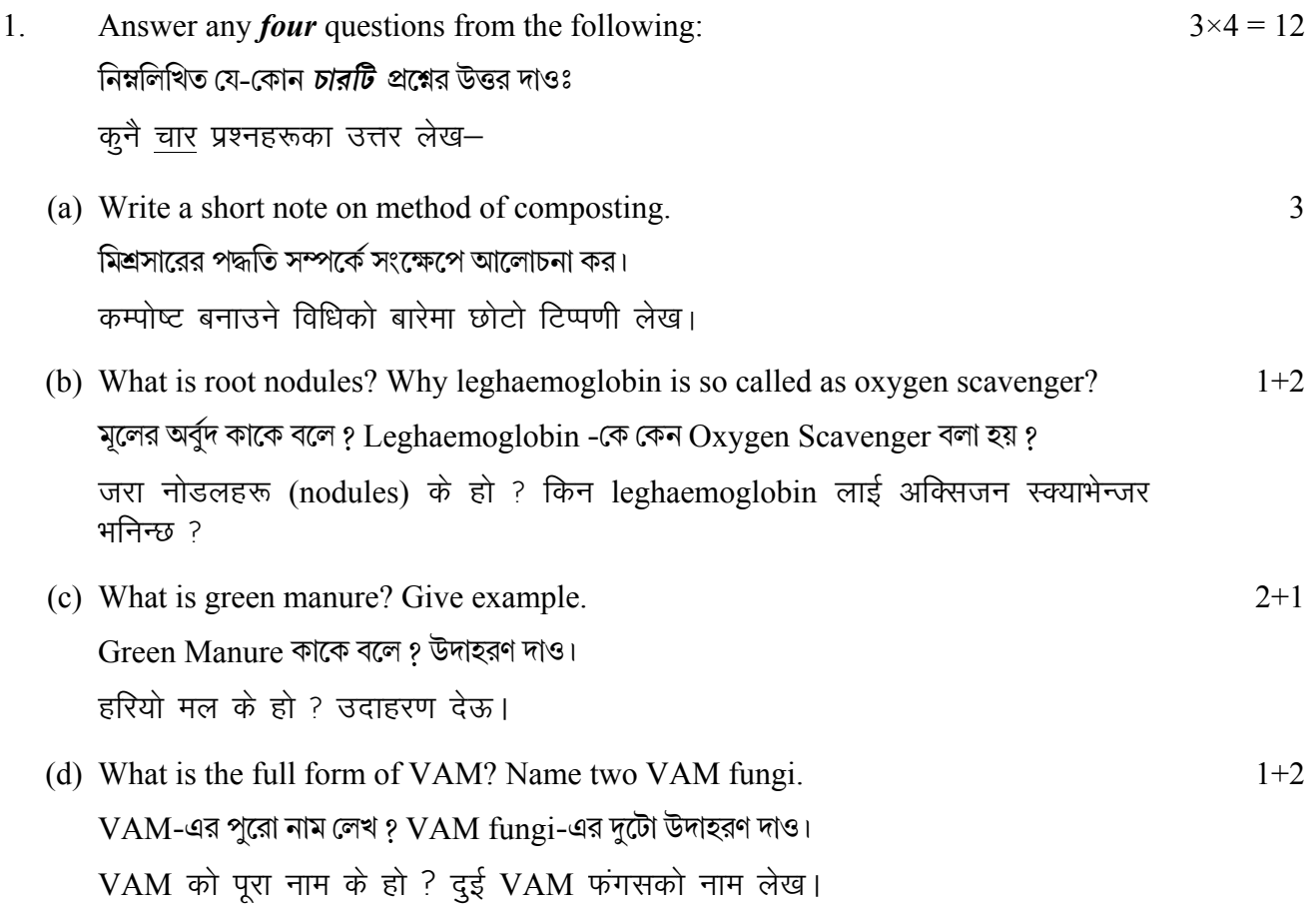

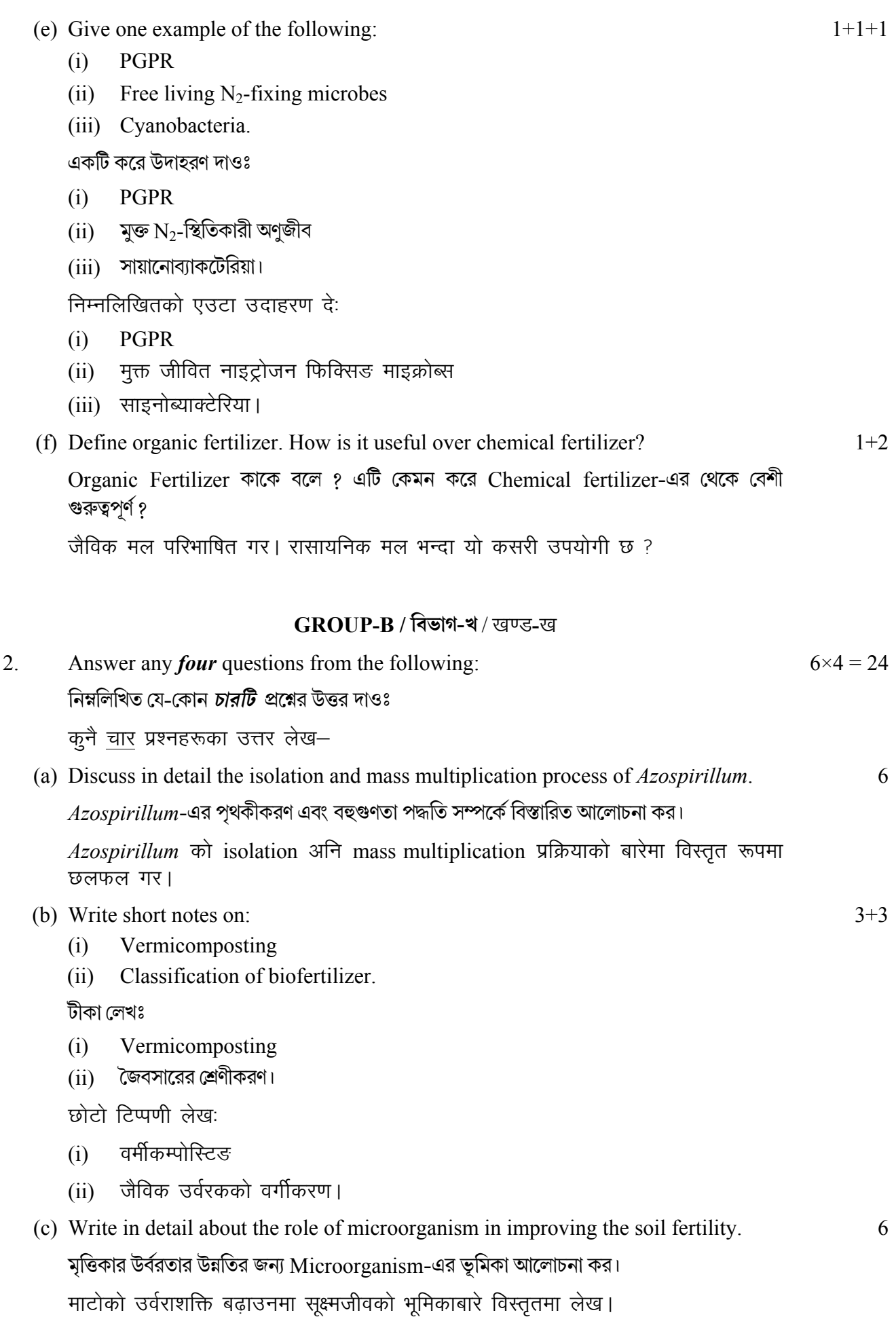

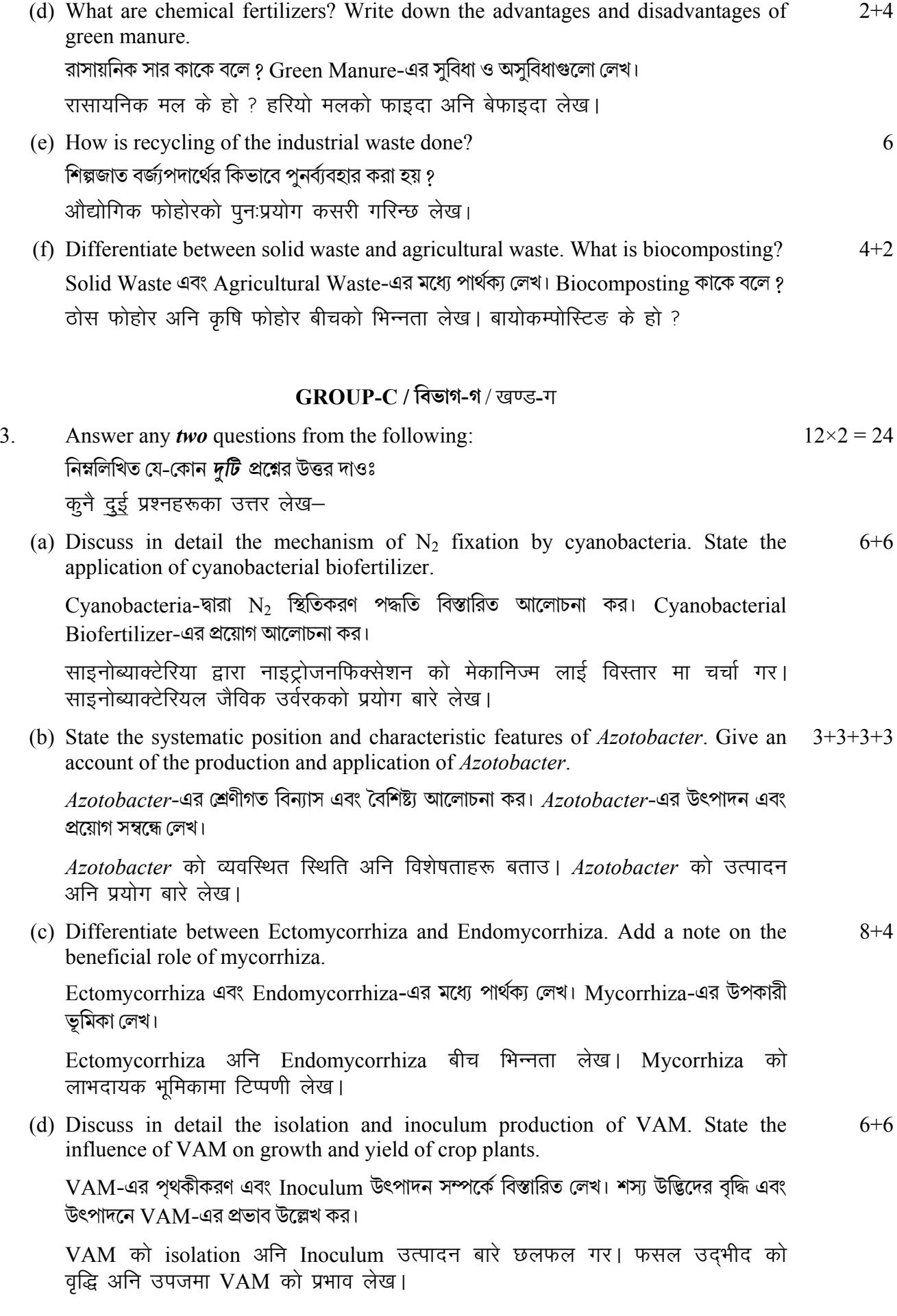

## **PAPER-II**

## **HERBAL TECHNOLOGY**

# $GROUP-A$  / বিভাগ-ক / खण्ड-क

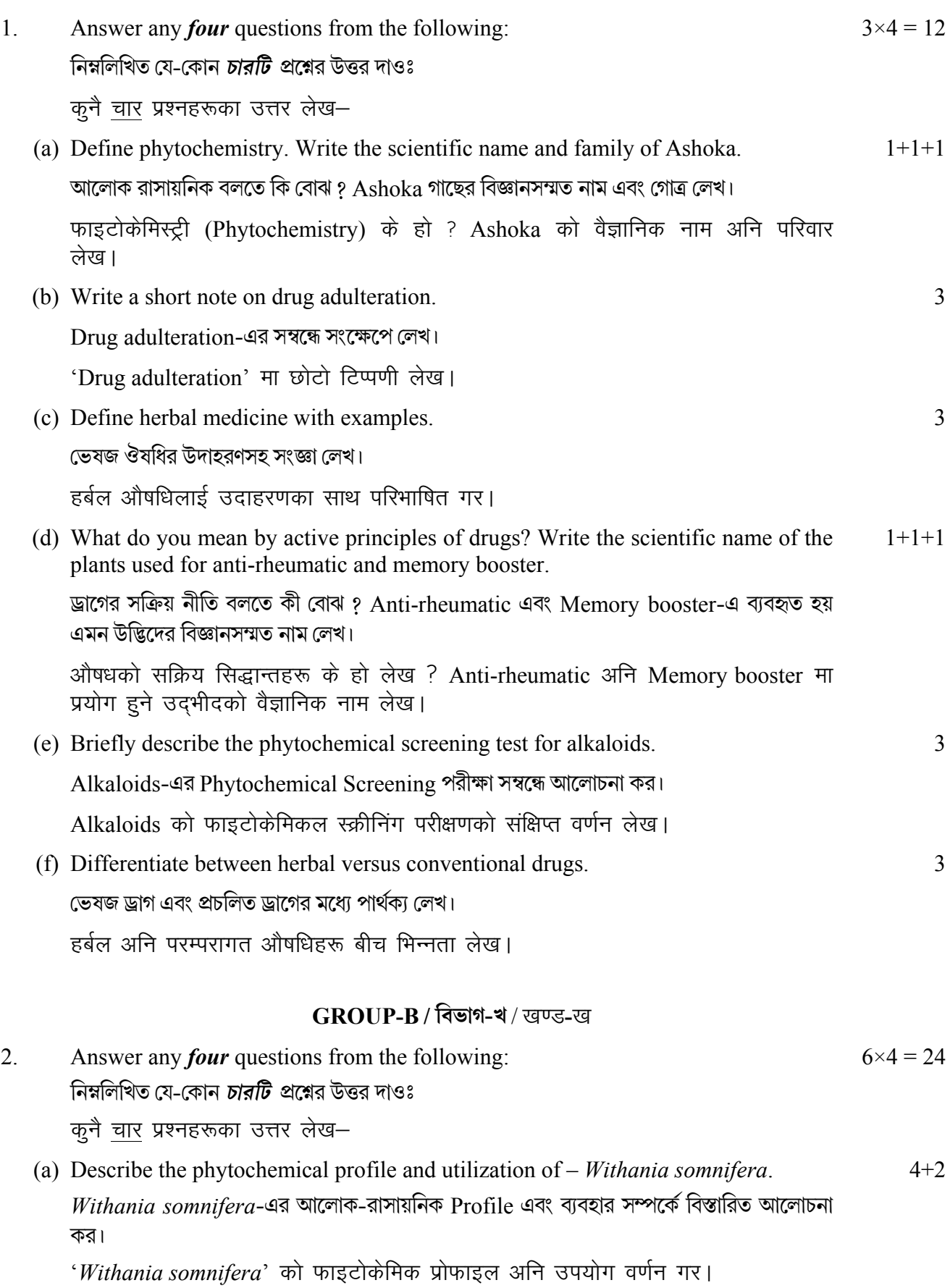

- (b) Briefly describe the role of medicinal plants in Siddha System of Medicine.  $Siddha-$ সিস্টেমে ঔষধি উদ্ভিদের ভূমিকা আলোচনা কর। Siddha चिकित्सा पद्धतिमा औषधीय उद्भीदको भूमिका संक्षिप्त रूपमा वर्णन गर।
- (c) Write the scientific name, systematic position and medicinal uses of the following  $(1+1+1)\times 2$ herb<sub>s</sub>

নিম্নলিখিত হার্বের বিজ্ঞানসম্মত নাম, শ্রেণী বিন্যাসগত অবস্থান এবং ব্যবহার সম্পর্কে লেখ।

- (i) Ginger
- (ii) Indian Gooseberry.

निम्नलिखित जडिबुटीहरूको वैज्ञानिक नाम, प्रणालीगत स्थिति अनि औषधीय प्रयोगहरू लेखः

- (i) अदुवा (Ginger)
- (ii) भारतीय Gooseberry
- (d) Mention the different methods of drug evaluation.

ড্রাগ মল্যায়নের বিভিন্ন পদ্ধতি সম্পর্কে আলোচনা কর।

ओषधि मुल्याङकनका विभिन्न विधिहरू उल्लेख गर।

(e) Discuss briefly about the future of Pharmacognosy.

Pharmacognosy-এর ভবিষ্যৎ সম্বন্ধে আলোচনা কর।

- Pharmacognosy को भविष्यको बारेमा संक्षिप्त चर्चा लेख।
- (f) Write the active principle and Medicinal uses of *Catharanthus roseus* and  $(1+2) \times 2$ *Centella asiatica*.

 $\emph{Catharanthus roseus}$  এবং *Centella asiatica-*এর সক্রিয় নীতি এবং ব্যবহার সম্পর্কে লেখ।

*Catharanthus roseus* अनि *Centella asiatica* को सक्रिया सिद्धान्त अनि औषधीय प्रयोगहरू लेख।

## **GROUP-C / িবভাগ-গ** / [k.M**-**x

3. Answer any *two* questions from the following:  $12 \times 2 = 24$ নিম্নলিখিত যে-কোন *দটি প্র*শ্নের উত্তর দাওঃ कूनै दुई प्रश्नहरूका उत्तर लेख-

(a) Define secondary metabolites. Write a brief note on the different classes of secondary metabolites mentioned in your syllabus. Add a note on their pharmacological properties.  $2+5+5$ 

Secondary Metabolites-কাকে বলে ? Secondary Metabolites-এ বিভিন্ন শ্রেণী সম্পর্কে আলোচনা কর। Pharmacological বৈশিষ্ট্য সম্পর্কে টীকা লেখ।

'Secondary Metabolite' के हो ? तपाईको पाठ्यक्रममा उल्लेख Secondary Metabolites को विभिन्न वर्गहरूमा छोटो टिप्पणी लेख। तिनीहरूको Pharmacological गुणहरूमा छोटो टिप्पणी लेख।

6

6

6

(b) What do you mean by micropropagation? What is explant? Describe the process  $2+2+8$ of Micropropagation of Tulsi.

Micropropagation বলতে কি বোঝ ? Explant কাকে বলে ? Tulsi-এর অনুবিস্তার পদ্ধতি সম্পর্কে আলোচনা কর।

'Micropropagation' भन्नाले के हो ? 'Explant' के हो ? तूलसीको micropropagation प्रक्रिया वर्णन गर।

(c) Define the term "Pharmacognosy". What do you mean by organoleptic evaluation  $2+2+8$ of drug? Elucidate the different types of drug adulteration.

Pharmacognosy বলতে কি বোঝ ? ড্রাগের organoleptic মূল্যায়ন বলতে কি বোঝ ? Drug adulteration-এর বিভিন্ন প্রকার সম্বন্ধে লেখ।

"Pharmacognosy" लाई परिभाषित गर। औषधिको अर्गानोलेप्टिक मृत्याङकन भनेको के हो ? विभिन्न प्रकारका औषधि मिसावटहरू स्पष्ट गर।

(d) Write a short note on marketing and utilization of medicinal plants. Discuss  $6+3+3$ briefly about the herbal foods and their importance in Pharmacognosy.

ভেষজ উদ্ভিদের বাজারজাত এবং ব্যবহার সম্পর্কে টীকা লেখ। হার্বাল খাবার এবং তাদের Pharmacognosy-তে গুরুত্ব বিস্তারিত আলোচনা কর।

औषधीय उदभीदको बजारीकरण अनि उपयोगमा छोटो टिप्पणी लेख। हर्बल खाद्य अनि औषधि विज्ञानमा तिनीहरूको महत्त्व बारे संक्षिप्त चर्चा गर।

### **PAPER-III**

#### **NURSERY AND GARDENING**

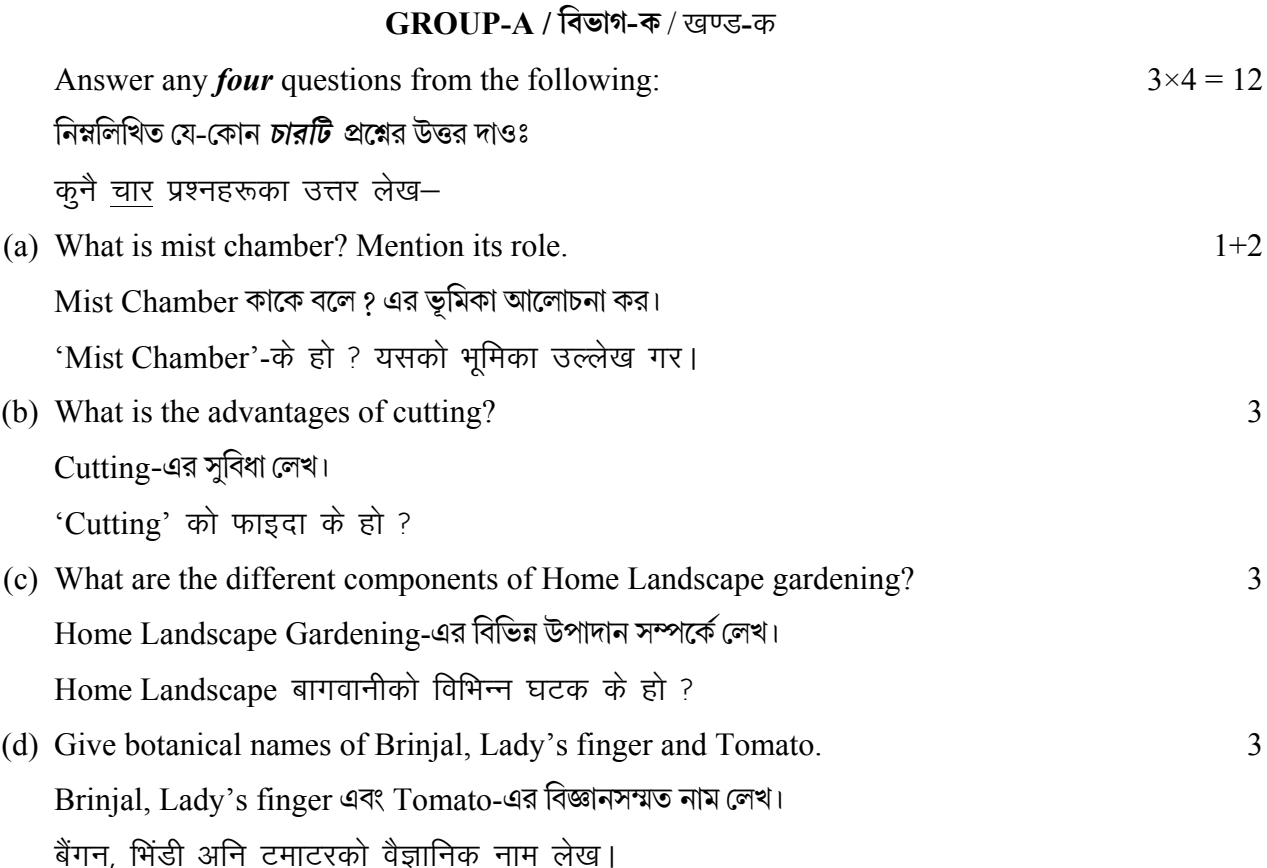

 $\mathbf{1}$ 

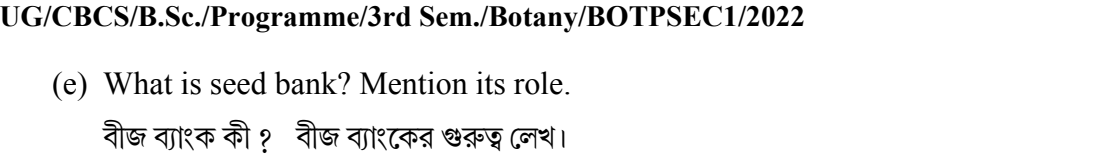

बीज बैंक के हो ? यसको भूमिका लेख।

(f) Define Layering. What are the different types of Layering?  $1+2$  $L$ ayering কাকে বলে ?  $L$ ayering-এর বিভিন্ন প্রকার সম্বন্ধে লেখ। Layering लाई परिभाषित गर। Layering को विभिन्न प्रकार के हो ?

# $GROUP-B$  / বিভাগ-খ / खण्ड-ख

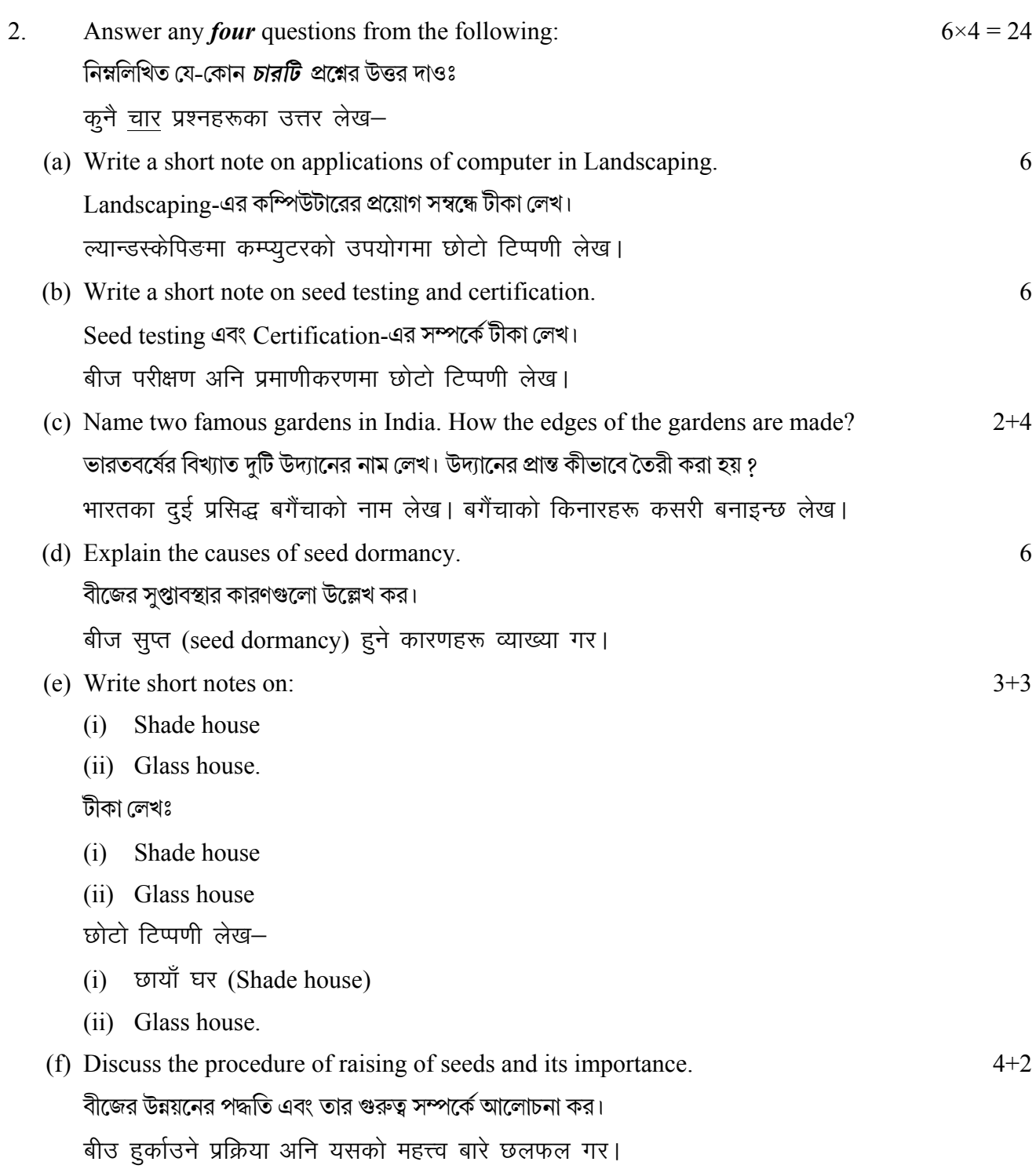

 $1+2$ 

# **GROUP-C / विज्ञान-ना / खण्ड-ग**

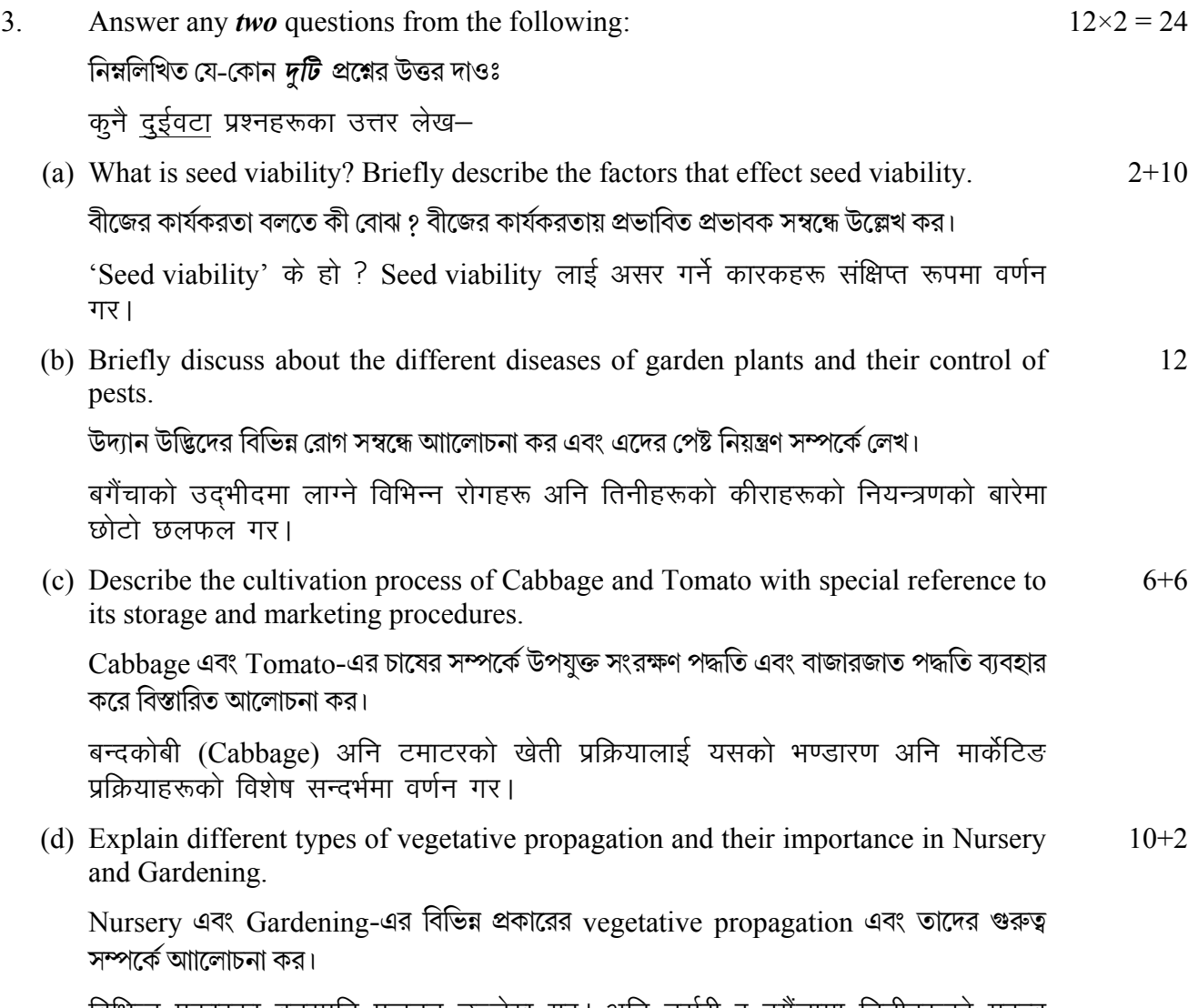

विभिन्न प्रकारका वनस्पति प्रजनन उल्लेख गर। अनि नर्सरी र बगैंचामा तिनीहरूको महत्त्व व्याख्या गर।

## PAPER-IV

## **FLORICULTURE**

# $GROUP-A$  / বিভাগ-ক / खण्ड-क

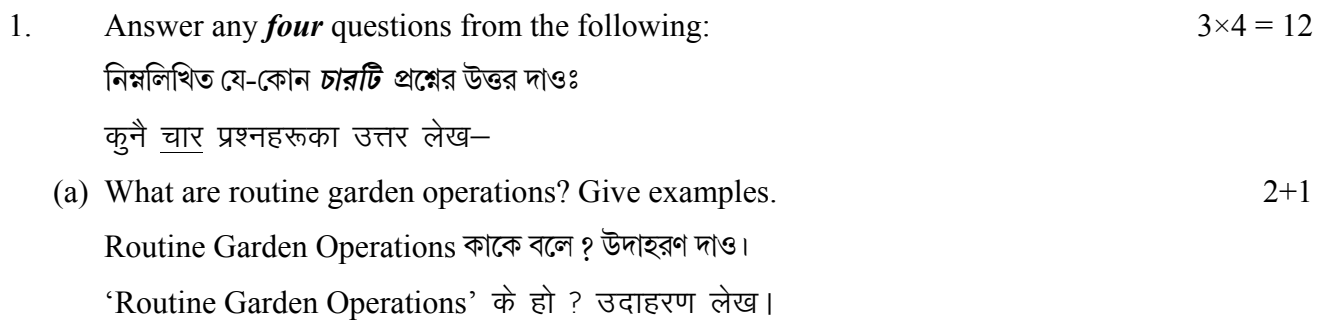

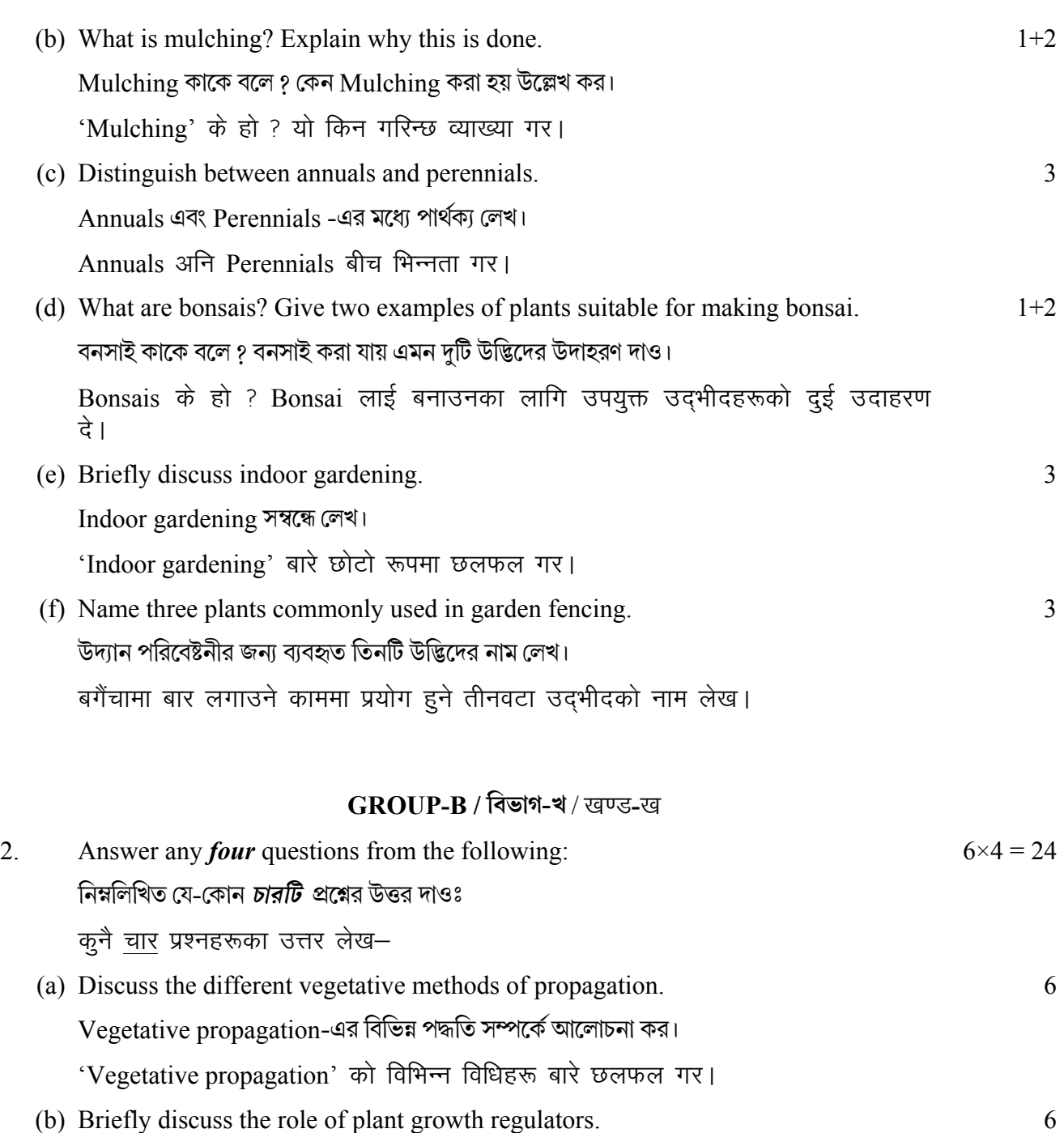

- (b) Briefly discuss the role of plant growth regulators. উদ্ভিদের বৃদ্ধির নিয়ন্ত্রকের ভূমিকাগুলো আলোচনা কর। उदमीद वृद्धि नियामकहरूको भूमिका संक्षिप्त रूपमा वर्णन गर।
- (c) What are shade and ornamental trees? Give two examples each and mention the objectives of their plantation in public places. Shade এবং Ornamental Trees কাদের বলে ? উল্লেখিত উদ্ভিদের দুটি করে উদাহরণ লেখ এবং জনগণের জায়গায় তাদের লাগানোর উদ্দেশ্য উল্লেখ কর। 2+2+2

Shade अनि Ornamental Trees के हो ? प्रत्येक दुईवटा उदाहरण दे अनि सार्वजनिक रथानहरूमा वृक्षारोपणको उददेश्यहरू उल्लेख गर।

(d) Mention the different steps involved in cultivation of succulents. Succulent-এর চাযের বিভিন্ন ধাপগুলো আলোচনা কর। 6 Succulents को खेतीमा संलग्न विभिन्न चरणहरू उल्लेख गर।

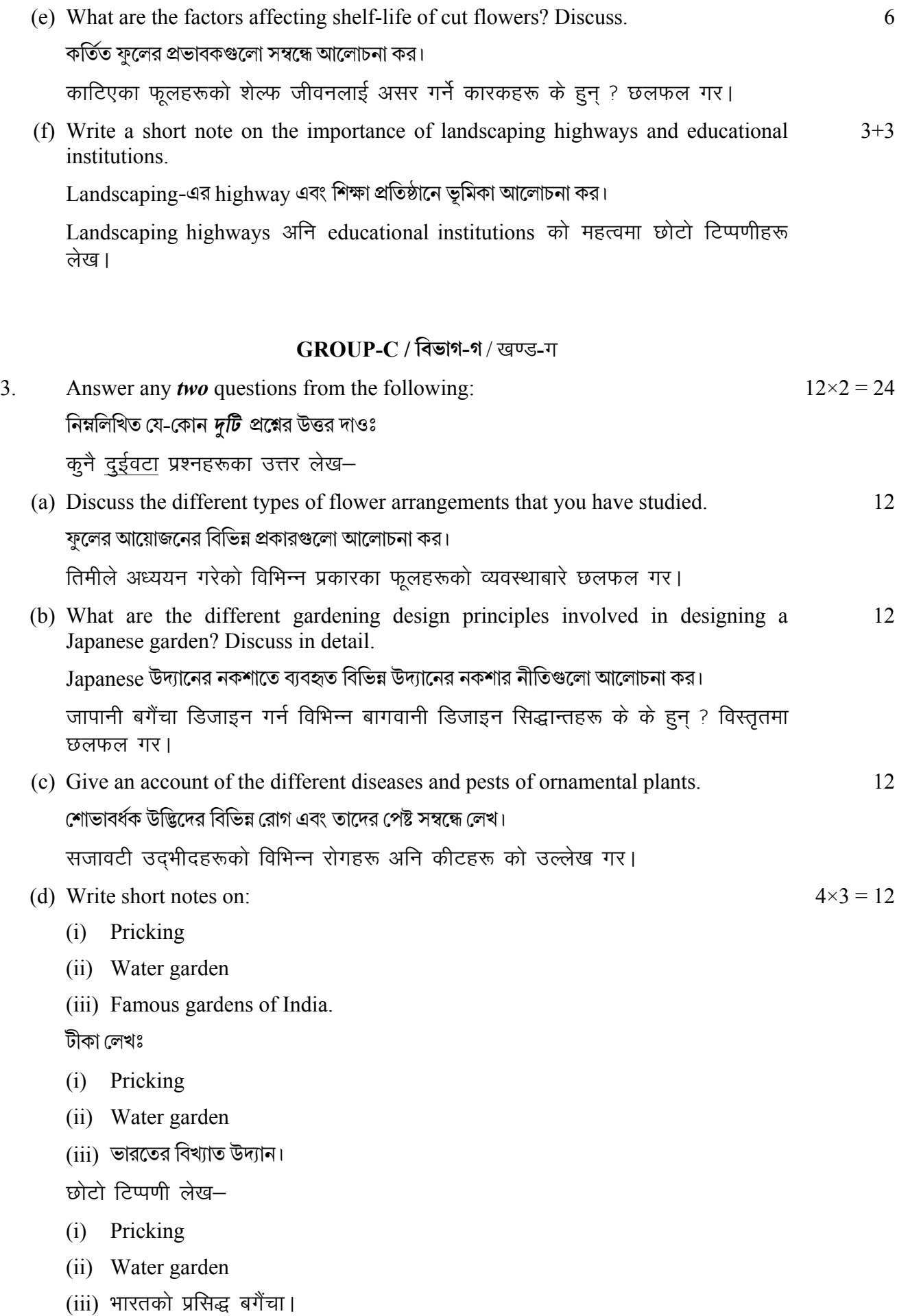

## PAPER-V

### **MEDICINAL BOTANY**

## $GROUP-A$  / বিভাগ-ক / खण्ड-क

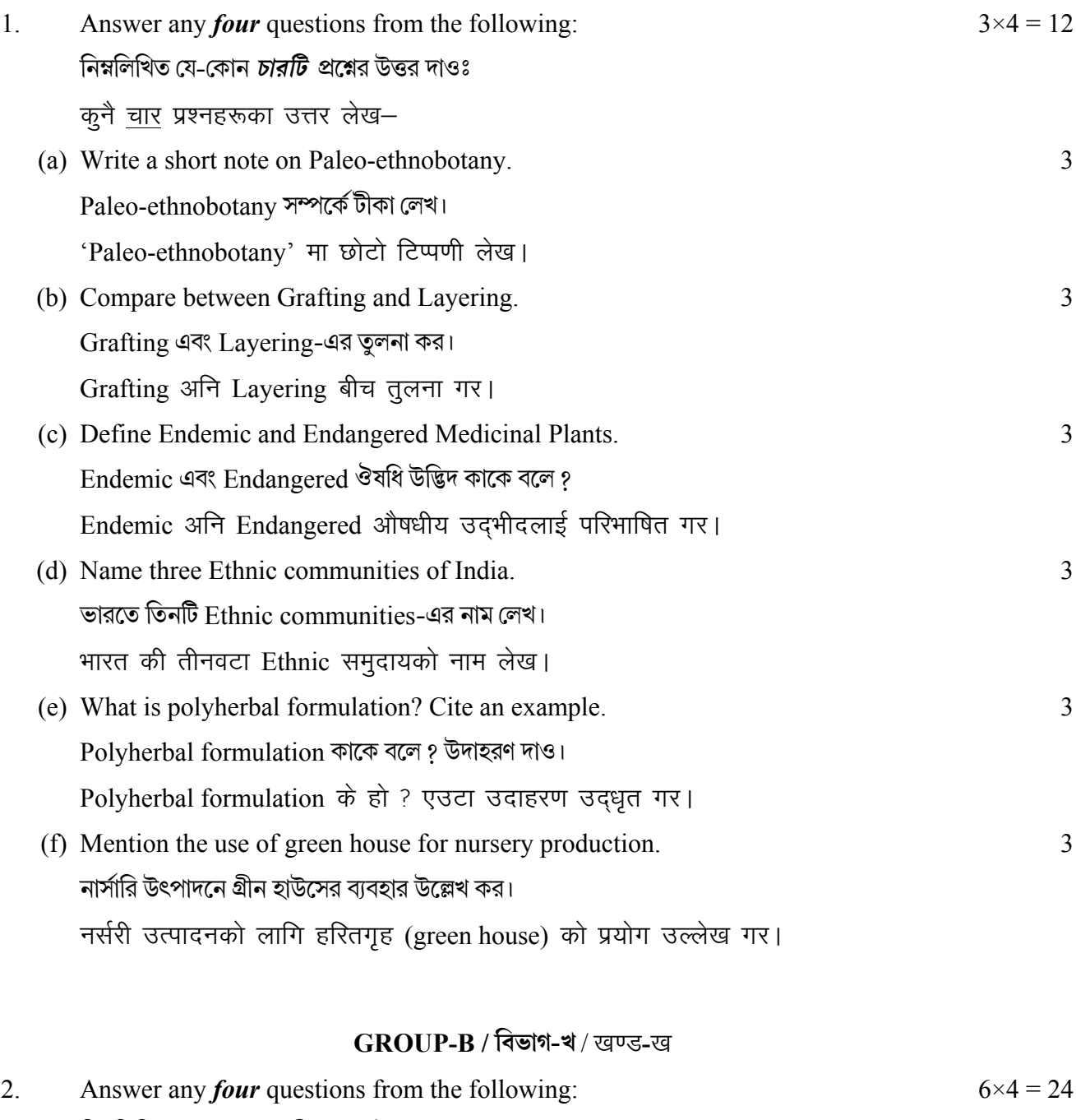

নিম্নলিখিত যে-কোন *চারটি প্র*শ্নের উত্তর দাওঃ

कुनै <u>चार</u> प्रश्नहरूका उत्तर लेख–

(a) Write down the red list criteria in the content of conservation of Endangered and 6 Endemic medicinal plants.

Endangered এবং Endemic ঔষধি উদ্ভিদের সংরক্ষণের red list-এর মানদণ্ড উল্লেখ কর।

Endangered अनि Endemic औषधी उदभीद संरक्षणको सन्दर्भमा Red list को मापदण्ड लेख।

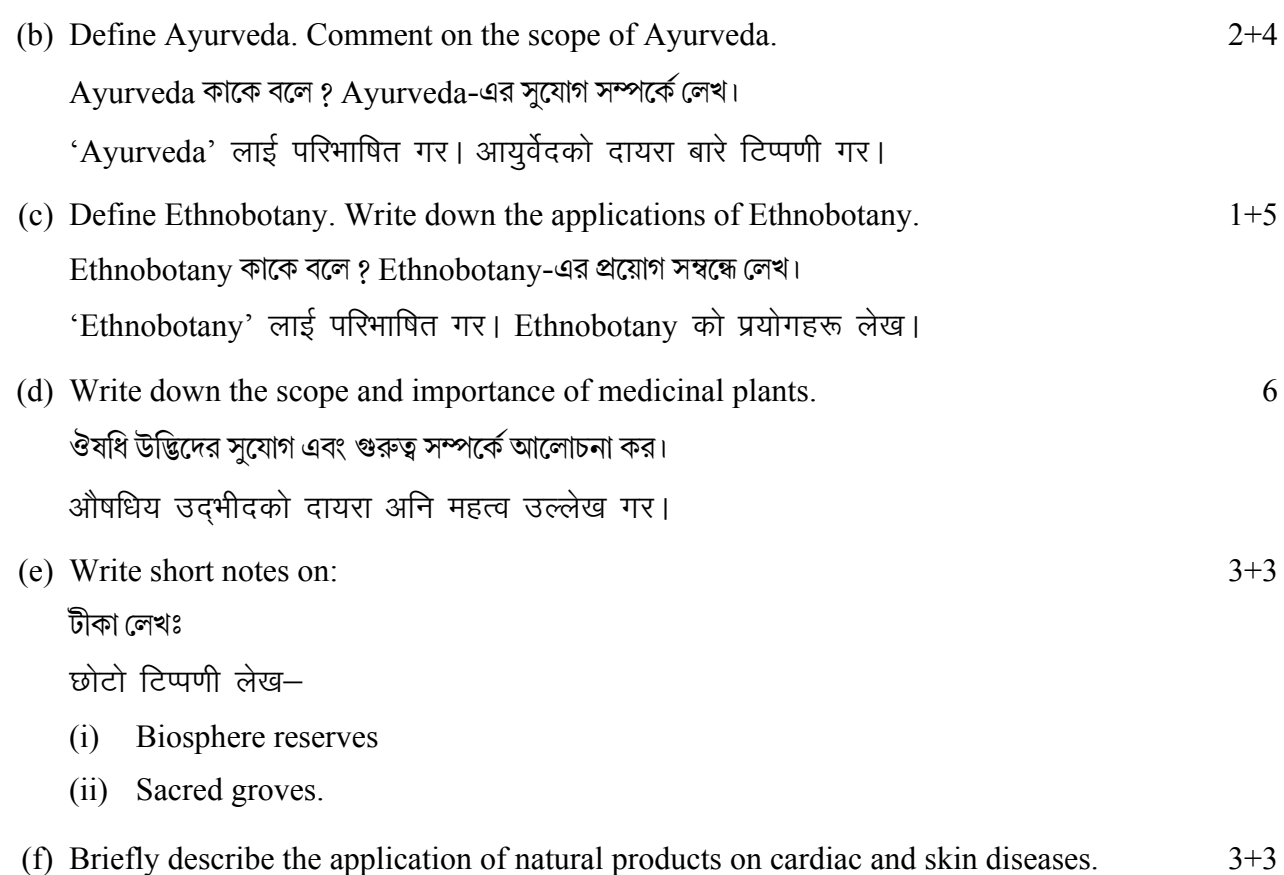

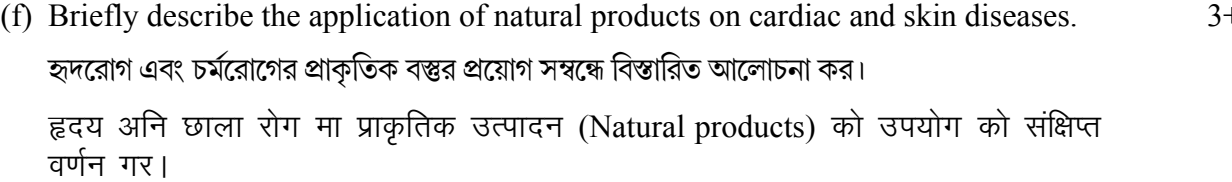

# $GROUP-C$  / বিভাগ-গ / खण्ड-ग

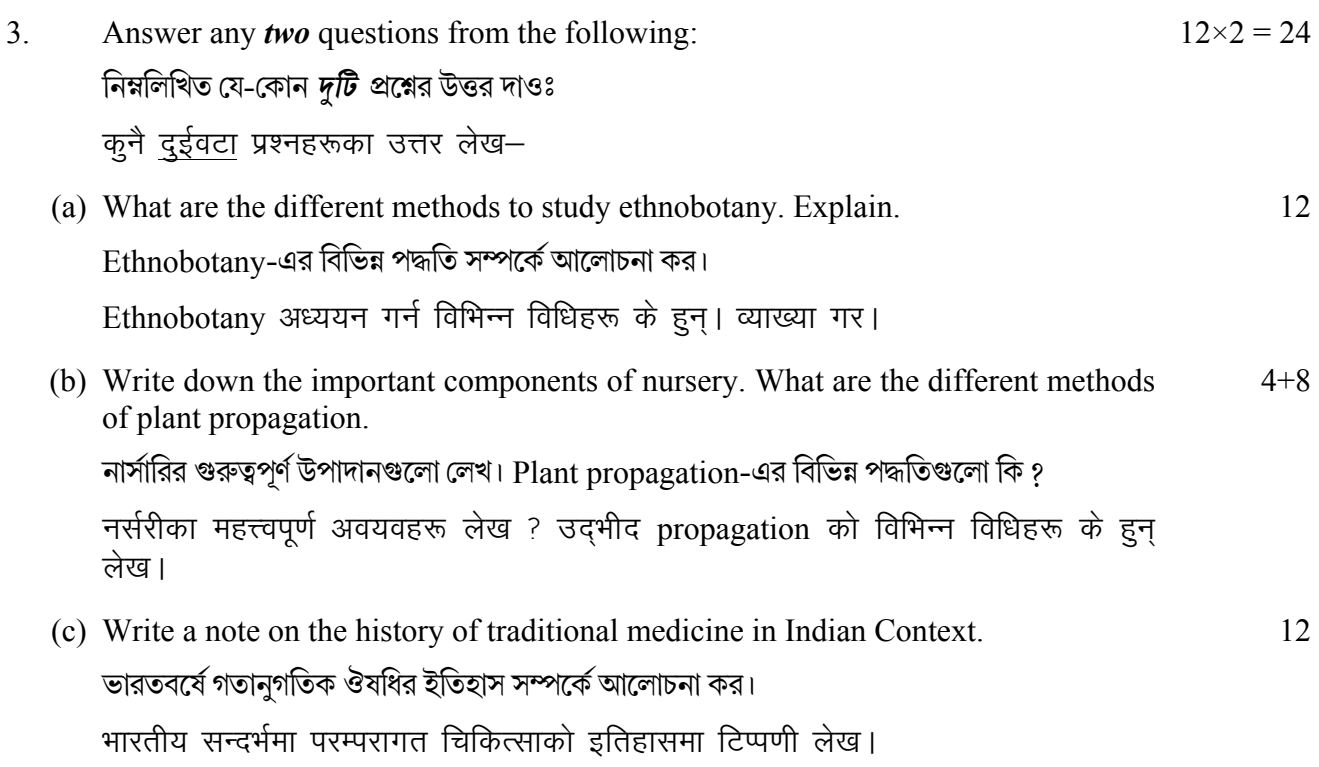

(d) Write down the scope of Ethnobotany in India. Discuss the role of folk medicines  $3+3+6$ in ethnobotany. Discuss the role of in-situ and ex-situ conservation.

ভারতে Ethnobotany-এর পরিধি লেখ। Ethnobotany-তে folk ঔষধির ভূমিকা লেখ। ইন-সিটু এবং এক্স-সিটু সংরক্ষণের ভূমিকা লেখ।

भारतमा ethnobotany को दायरा बारे लेख। Ethnobotany मा लोक औषधि को भूमिका बारे छलफल गर। in-situ अनि ex-situ conservation को भूमिका बारे चर्चा गर।

### PAPER-VI

## PLANT DIVERSITY AND HUMAN WELFARE

### $GROUP-A$  / বিভাগ-ক / खण्ड-क

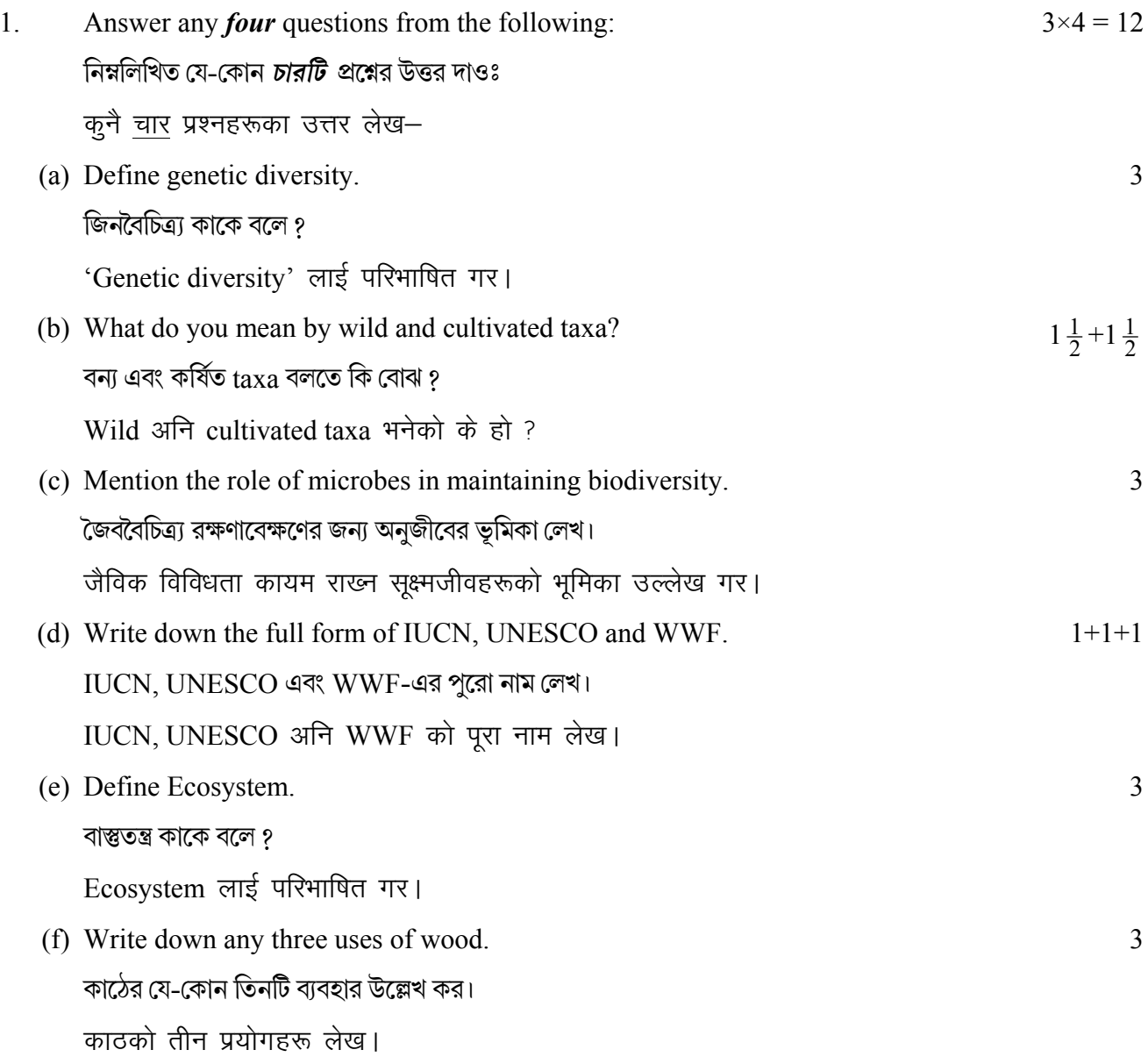

# $GROUP-B$  / বিভাগ-খ / खण्ड-ख

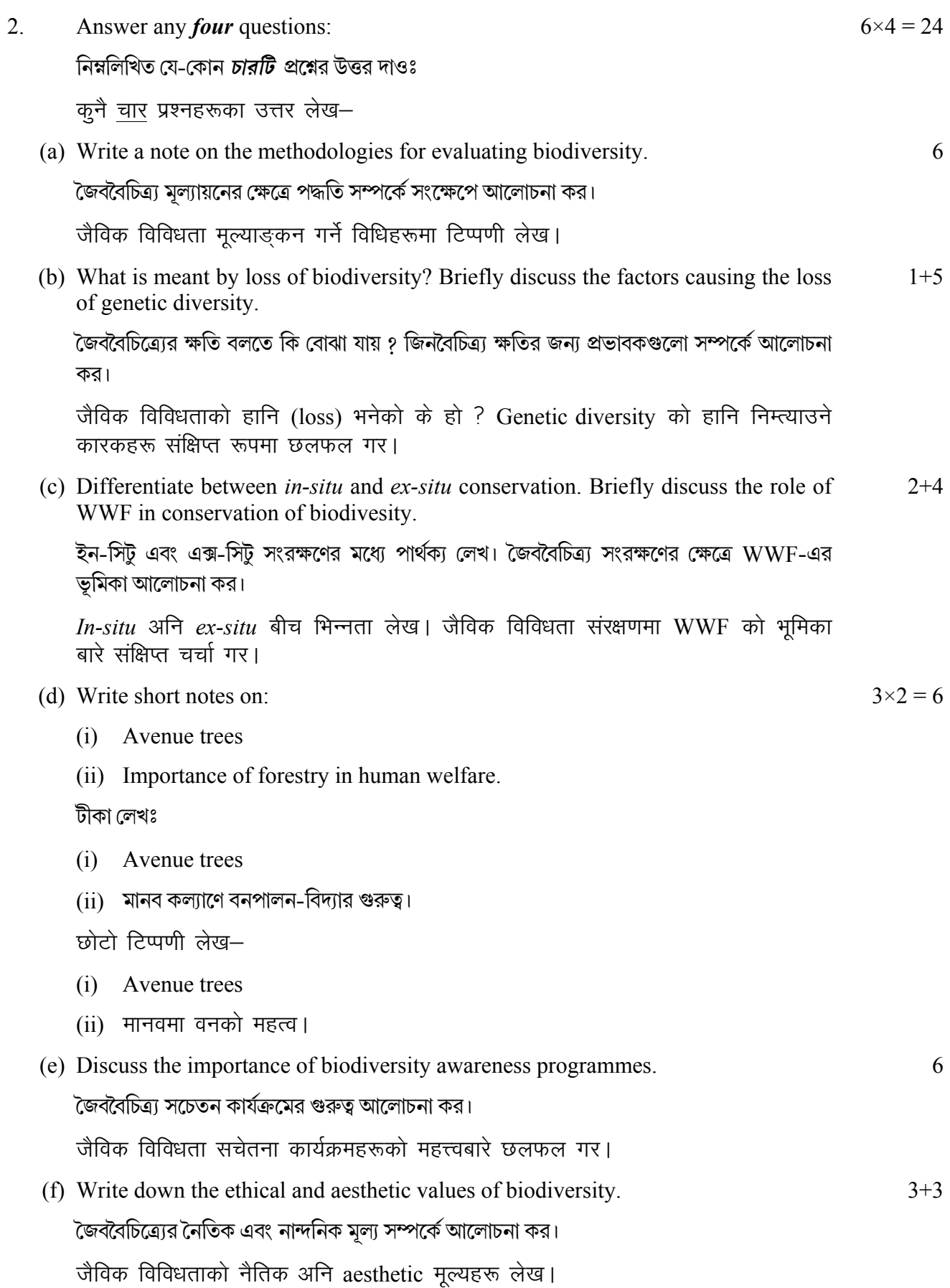

# **GROUP-C / विज्ञान-ना / खण्ड-ग**

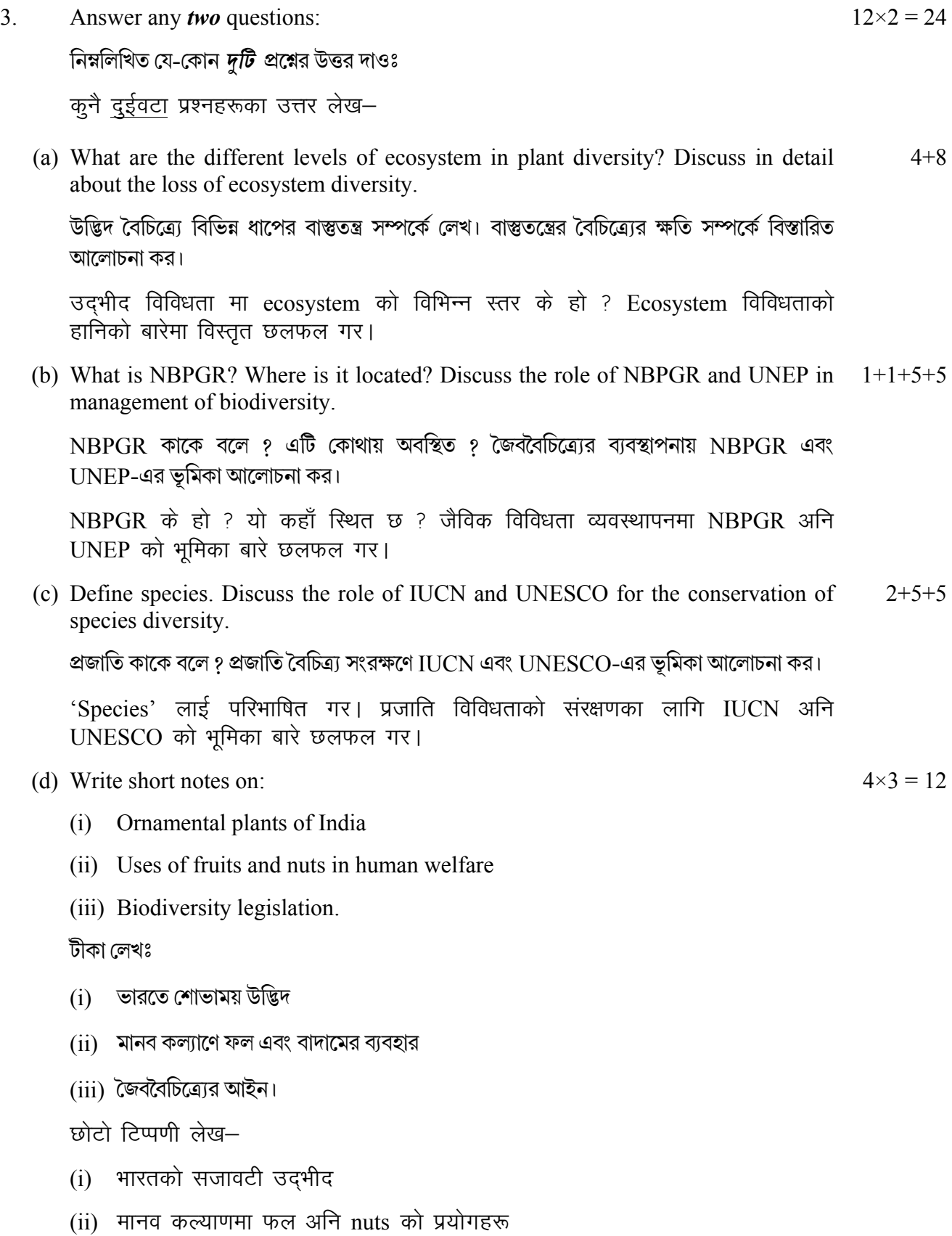

(iii) जैविक विविधता कानून।

## **PAPER-VII**

## **ETHNOBOTANY**

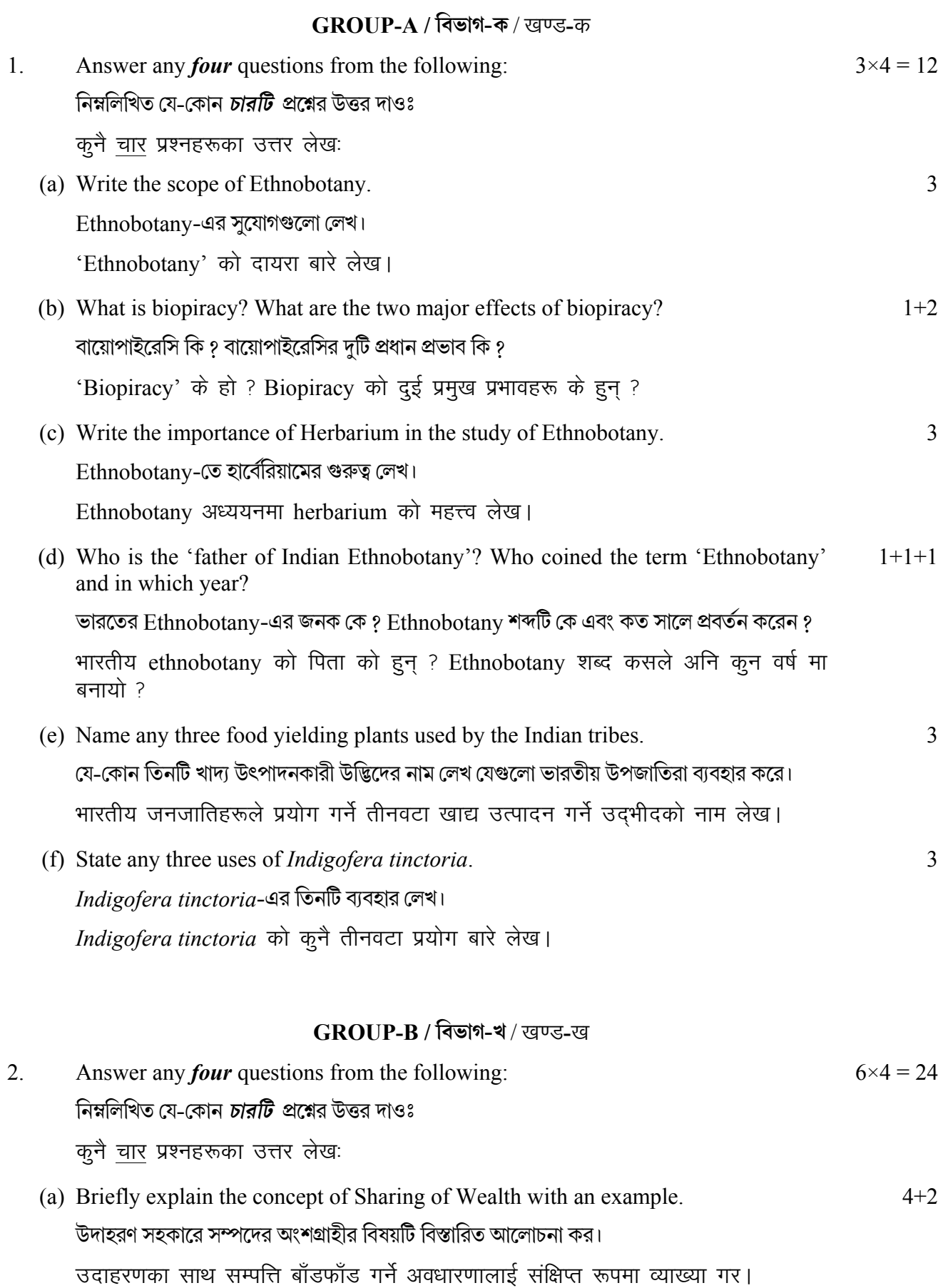

- (b) Write a note on participatory forest management. Participatory forest management সম্পর্কে টীকা লেখ। Participatory forest management मा छोटो टिप्पणी लेख। (c) Write down the major and minor ethnic group of India.  $3+3$ ভারতের মখ্য এবং গৌণ জাতিগত গোষ্ঠী সম্বন্ধে লেখ। भारतका प्रमुख अनि साना जातीय समुहहरू लेख। (d) Briefly explain the importance of field work and ancient literature in the study of  $3 + 3$ 
	- Ethnobotany অধ্যয়নের ক্ষেত্রে ফিল্ডওয়ার্ক ও প্রাচীন সাহিত্যের গুরুত্ব সংক্ষেপে আলোচনা কর।

Ethnobotany को अध्ययनमा क्षेत्रीय कार्य अनि प्राचीन साहित्यको महत्त्वलाई संक्षिप्त रूपमा व्याख्या गर।

(e) Write short notes on:

Ethnobotany.

 $3+3$ 

6

- **Intellectual Property Rights**  $(i)$
- $(ii)$ Traditional Knowledge.

টীকা লেখঃ

- **Intellectual Property Rights**  $(i)$
- চিরাচরিত জ্ঞান।  $(ii)$

छोटो टिप्पणी लेख-

- **Intellectual Property Rights**  $(i)$
- $(ii)$ परम्परागत ज्ञान।
- (f) Write scientific name and uses of the following categories of plants used by tribal  $2+2+2$ people of India:

ভারতে উপজাতিদের দ্বারা ব্যবহৃত নিম্নলিখিত শ্রেণীগুলোর উদ্ভিদের বিজ্ঞানসম্মত নাম ও ব্যবহার লেখঃ

भारतका आदिवासी जनजातिहरूले प्रयोग गर्ने निम्नलिखित वर्गका उदभीदहरूको वैज्ञानिक नाम अनि प्रयोगहरू लेख-

- Intoxicants  $(i)$
- $(ii)$ Resins
- (iii) Food plant.

### **GROUP-C / विड़ांश-গ / खण्ड-ग**

 $\mathcal{L}$ Answer any two questions from the following:

নিম্নলিখিত যে-কোন *দটি প্র*শ্নের উত্তর দাওঃ

कुनै दुईवटा प्रश्नहरूका उत्तर लेख–

(a) Briefly explain how archaeological findings, temples and sacred places help in  $4 + 4 + 4$ Ethnobotanical studies.

Ethnobotanical গবেষণায় প্রত্নতাত্ত্বিক আবিষ্কার, মন্দির এবং পবিত্র স্থান কিভাবে সাহায্য করে ?

छोटो रूपमा वर्णन गर कि archaeological findings, मन्दिरहरू अनि sacred places ले ethnobotanical अध्ययनमा कसरी मददत गर्दछ ?

 $12\times2=24$ 

- (b) Write short notes on:
	- (i) Endangered taxa
	- (ii) Role of Ethnic groups in conservation of plant genetic resources.

টীকা লেখঃ

- $(i)$  বিপন্ন ট্যাক্সা
- (ii) উদ্ভিদ জিন সম্পদ সংরক্ষণে উপজাতি গোষ্ঠীর ভূমিকা।

छोटो टिप्पणी लेख-

- (i) Endangered taxa
- (ii) उद्भीदको genetic diversity को संरक्षणमा जातीय समूह को भूमिका।
- (c) Mention the role of Rauvolfia serpentina and Artemisia in modern medicine.  $6+6$

আধুনিক ঔষধিতে  $\emph{Rauvolfia serpentina}$  এবং  $\emph{Artemisia}$ -এর ভূমিকা লেখ।

आधुनिक चिकित्सामा Rauvolfia serpentina अनि Artemisia को भूमिका बारे उल्लेख गर।

(d) Discuss in detail the habit, morphology and ethnobotanical uses of the following  $(2+2+2) \times 2$ plants:

নিম্নলিখিত উদ্ভিদগুলোর বসতি, অঙ্গসংস্থান এবং ethnobotanical ব্যবহার সম্পর্কে বিস্তারিত লেখঃ

निम्नलिखित उदभीद को habit, morphology अनि ethnobotanical प्रयोग बारे छलफल गर $-$ 

- (i) Gloriosa superba
- (ii) Ocimum sanctum.

### **PAPER-VIII**

## **MUSHROOM CULTURE TECHNOLOGY**

### $GROUP-A$  / বিভাগ-ক / खण्ड-क

 $\mathbf{1}$ . Answer any *four* questions from the following: নিম্নলিখিত যে-কোন *চারটি প্রশ্নে*র উত্তর দাওঃ

कुनै चार प्रश्नहरूका उत्तर लेख–

(a) Name two poisonous mushrooms found in India. Name one mushroom having  $2+1$ anticancerous activity.

ভারতে পাওয়া যায় এমন দুটি বিষাক্ত মাশরুমের নাম লেখ। Anticancer-এ ব্যবহৃত হয় এমন একটি মাশরুমের নাম লেখ।

भारतमा फेला परेको दुई विषालु च्याउको नाम लेख। क्यान्सर प्रतिरोधी गतिविधि भएको एउटा च्याउको नाम लेख।

 $3 \times 4 = 12$ 

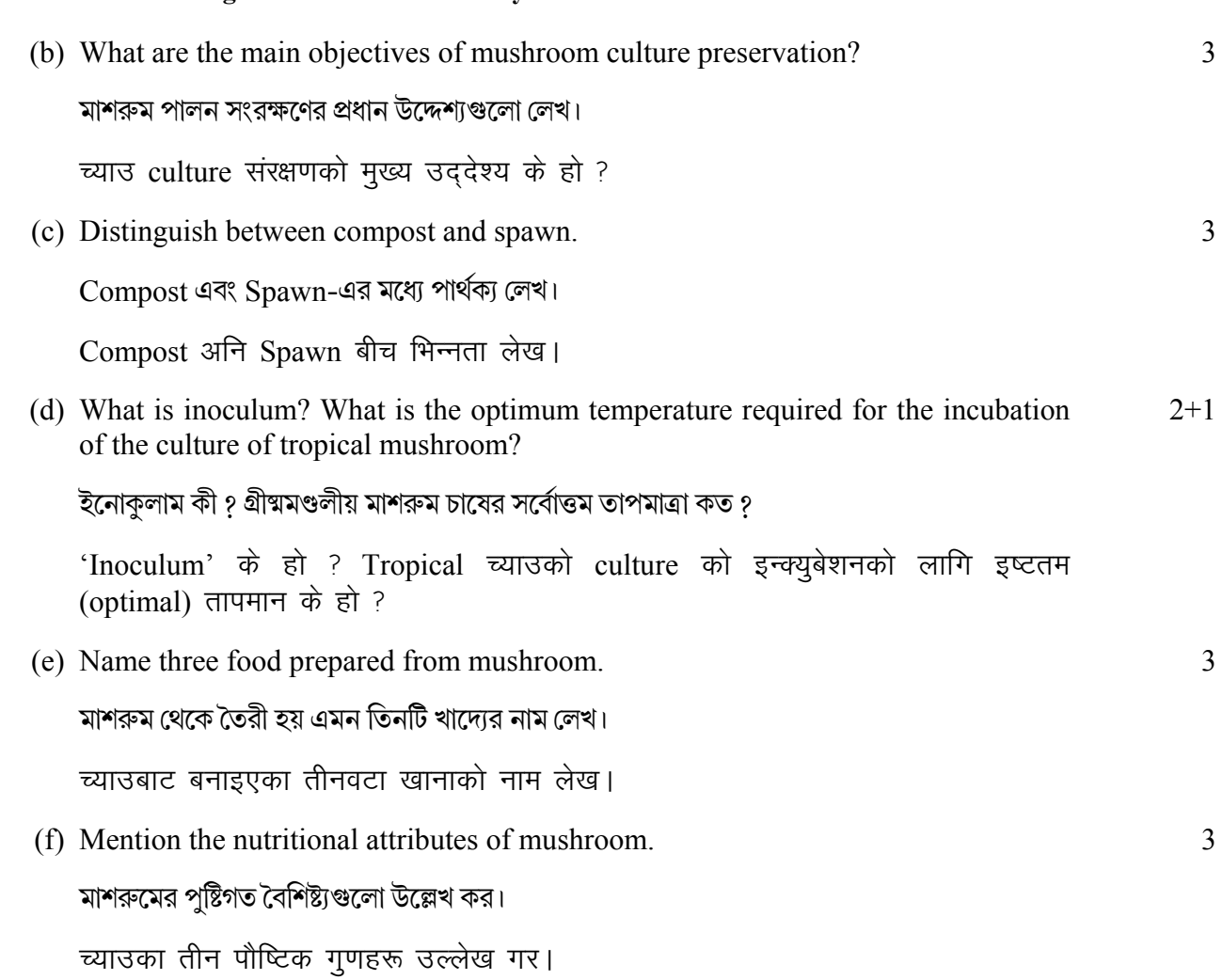

# **GROUP-B / বিভাগ-খ** / खण्ड-ख

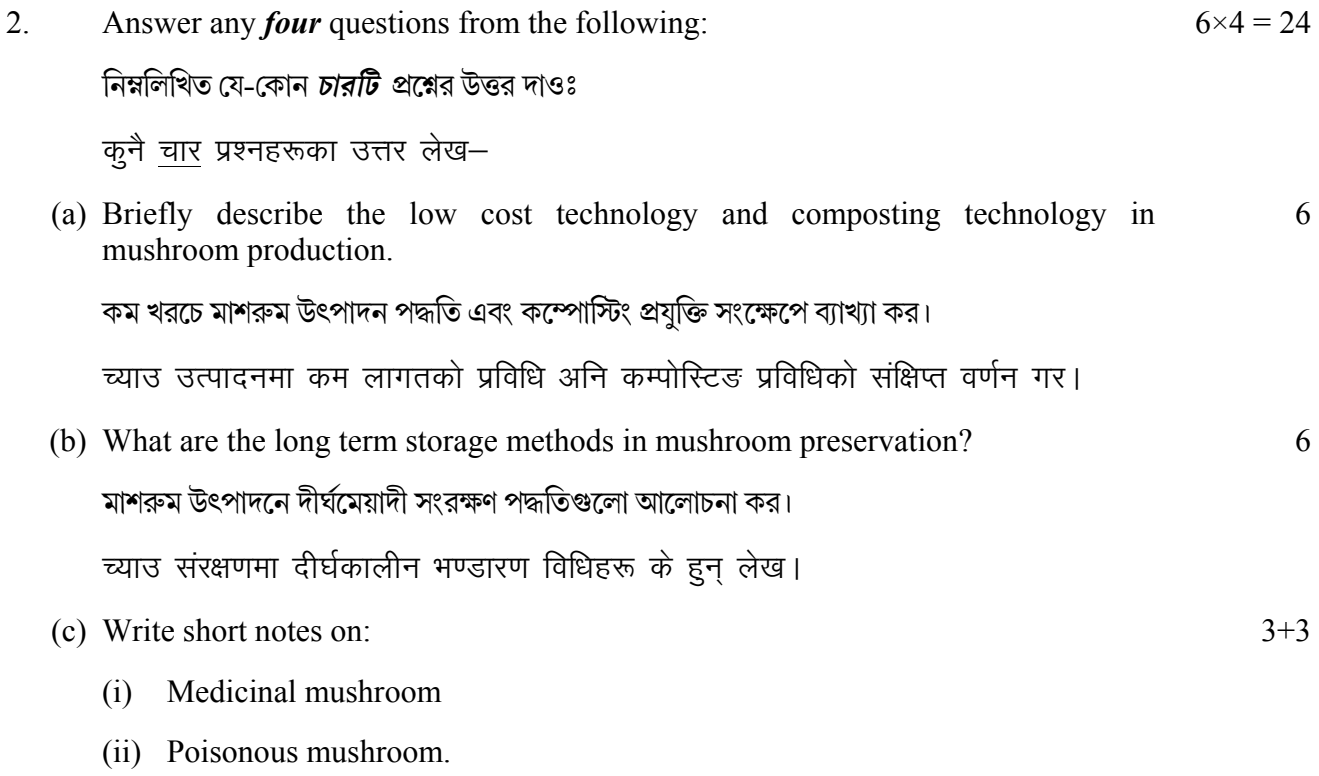

টীকা লখঃ

- $(i)$  ঔষধি মাশরুম
- $(iii)$  বিষাক্ত মাশরুম।

छोटो टिप्पणी लेख-

- (i) औषधीय च्याउ
- (ii) विषाक्त च्याउ।

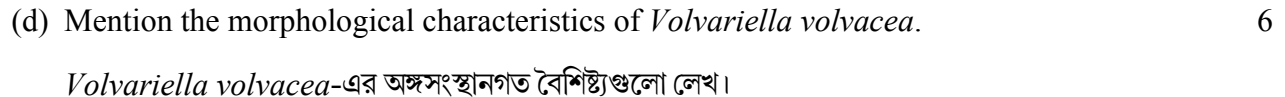

*Volvariella volvacea* को morphological विशेषताहरू लेख।

(e) Mention the names of two species of oyster mushroom commonly grown in India. Describe the methods of preservation of oyster mushroom.  $2+4$ 

ভারতে পাওয়া যায় এমন দুটি Oyster মাশরুমের প্রজাতির নাম লেখ। Oyster মাশরুমের সংরক্ষণ পদ্ধতি আলোচনা কর।

भारतमा सामान्यतया पाइने Oyster च्याउका दुई प्रजातिहरू उल्लेख गर। Oyster च्याउको संरक्षण गर्ने विधिहरू वर्णन गर।

(f) Mention two regional Research Centres of mushroom cultivation. What are the export values of mushrooms.  $2+4$ 

মাশরুম চাষের দুটি Regional Research Centre-এর নাম লেখ। মাশরুমের রপ্তানি মূল্য কি ?

च्याउ खेतीका दुई क्षेत्रीय अनुसन्धान केन्द्रहरू उल्लेख गर। च्याउको निर्यात मूल्य के हो लेख।

#### **GROUP-C / িবভাগ-গ** / [k.M**-**x

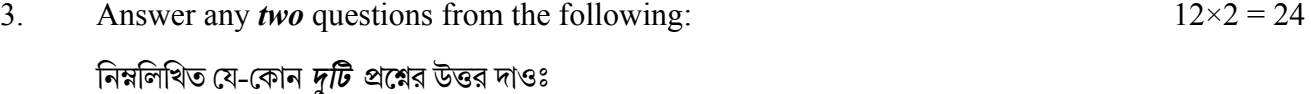

कूनै दुईवटा प्रश्नहरूका उत्तर लेख $-$ 

(a) Technically describe the spawn production methods and its advantages.  $S$ pawn উৎপাদনের পদ্ধতি বর্ণনা কর এবং এর সুবিধাগুলো লেখ। 6+6

प्राविधिक रूपमा spawn उत्पादन विधिहरू अनि यसका फाइदाहरू वर्णन गर।

(b) Mention the various infrastructures required in Mushroom Cultivation Technology. 12

মাশরুম চাষ প্রযুক্তিতে প্রয়োজনীয় পরিকাঠামো সম্পর্কে বিস্তারিত লেখ।

च्याउ खेती प्रविधिमा आवश्यक पर्ने विभिन्न पूर्वाधारहरू उल्लेख गर।

(c) Explain in detail the essential requirements and process of mushroom bed  $6 + 6$ preparation.

মাশরুম বেড প্রস্তুতির জন্য প্রয়োজনীয় সরঞ্জাম এবং পদ্ধতি সম্পর্কে লেখ।

आवश्यक आवश्यकताहरू अनि च्याउको बेड तयार गर्ने प्रक्रियालाई विस्तृत रूपमा व्याख्या गर।

(d) Write a brief history of Mushroom Cultivation. How sterilization is carried out?  $3+6+3$ How has marketing of mushrooms helped to promote mushroom cultivation?

মাশরুম চাষের ইতিহাস সম্পর্কে লেখ। এটি কিভাবে নির্বীজন করা হয় ? মাশরুম চাষ কীভাবে মাশরুমের বাজারজাত হতে সাহায্য করে ?

च्याउ खेतीको संक्षिप्त इतिहास लेख। कसरी sterilization गरिन्छ लेख ? च्याउको बजारीकरणले च्याउ खेतींलाई कसरी प्रवर्द्धन गर्न मददत गरेको छ लेख।

## PAPER-IX

### **INTELLECTUAL PROPERTY RIGHTS**

#### $GROUP-A$  / বিভাগ-ক / खण्ड-क

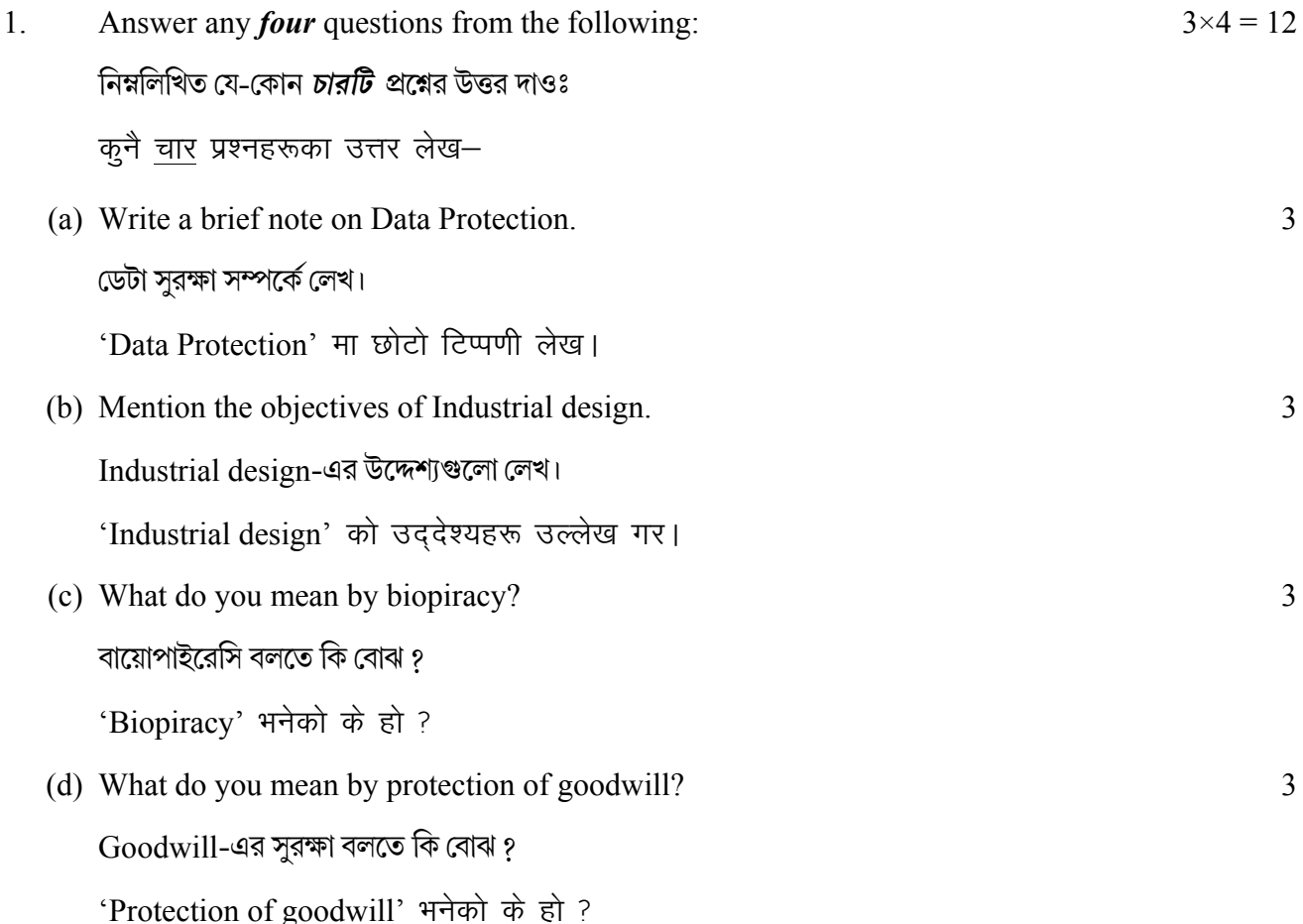

 $21$ 

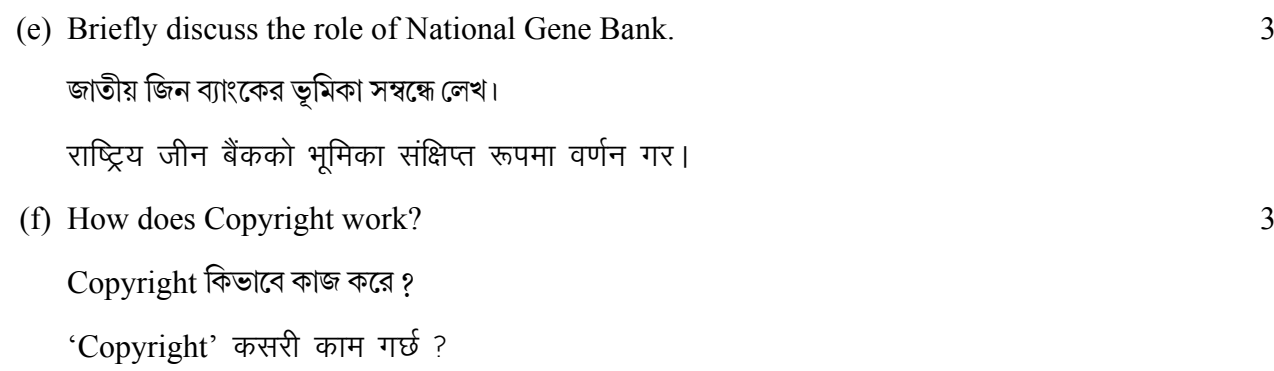

# **GROUP-B / বিভাগ-খ** / खण्ड-ख

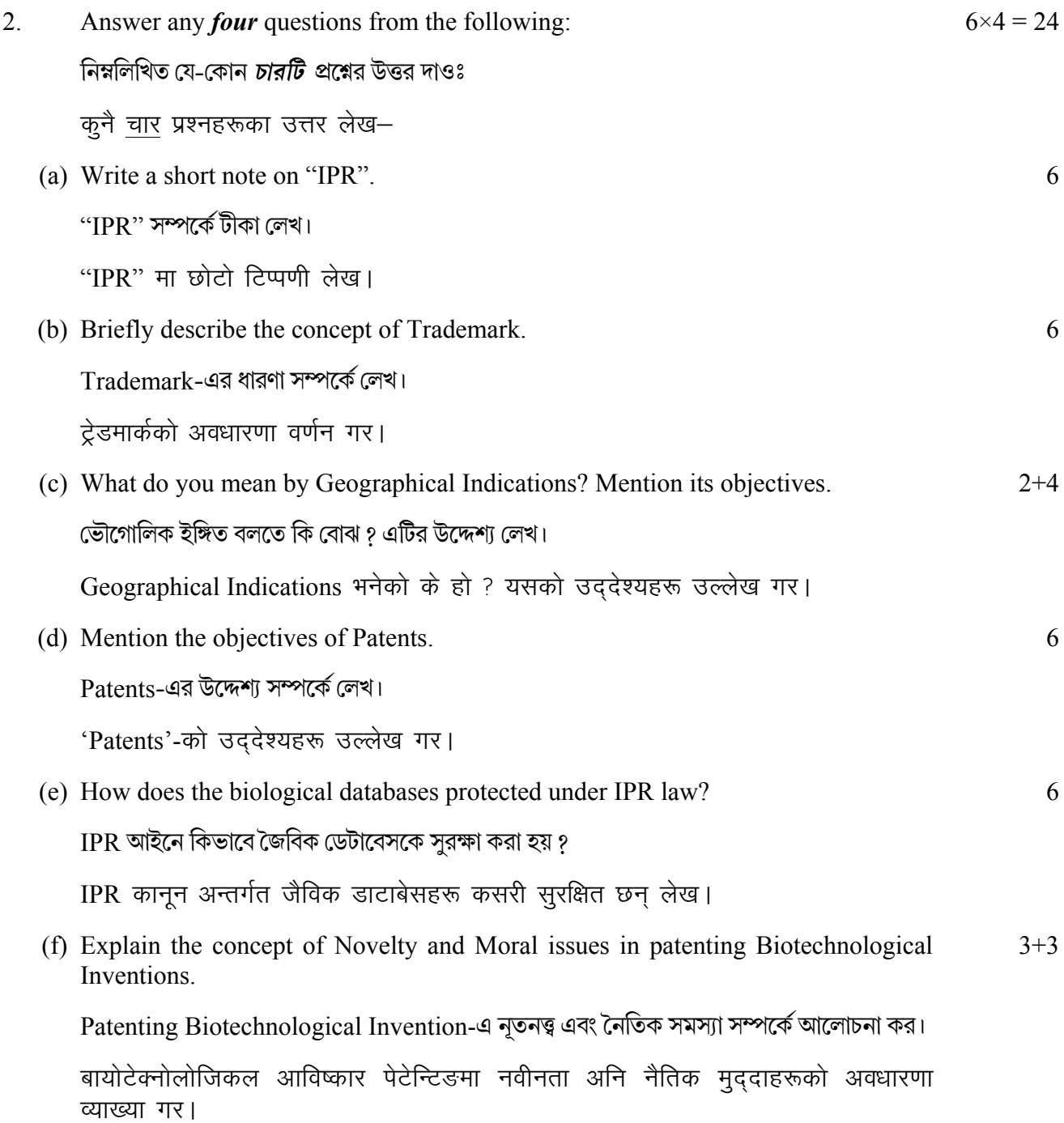

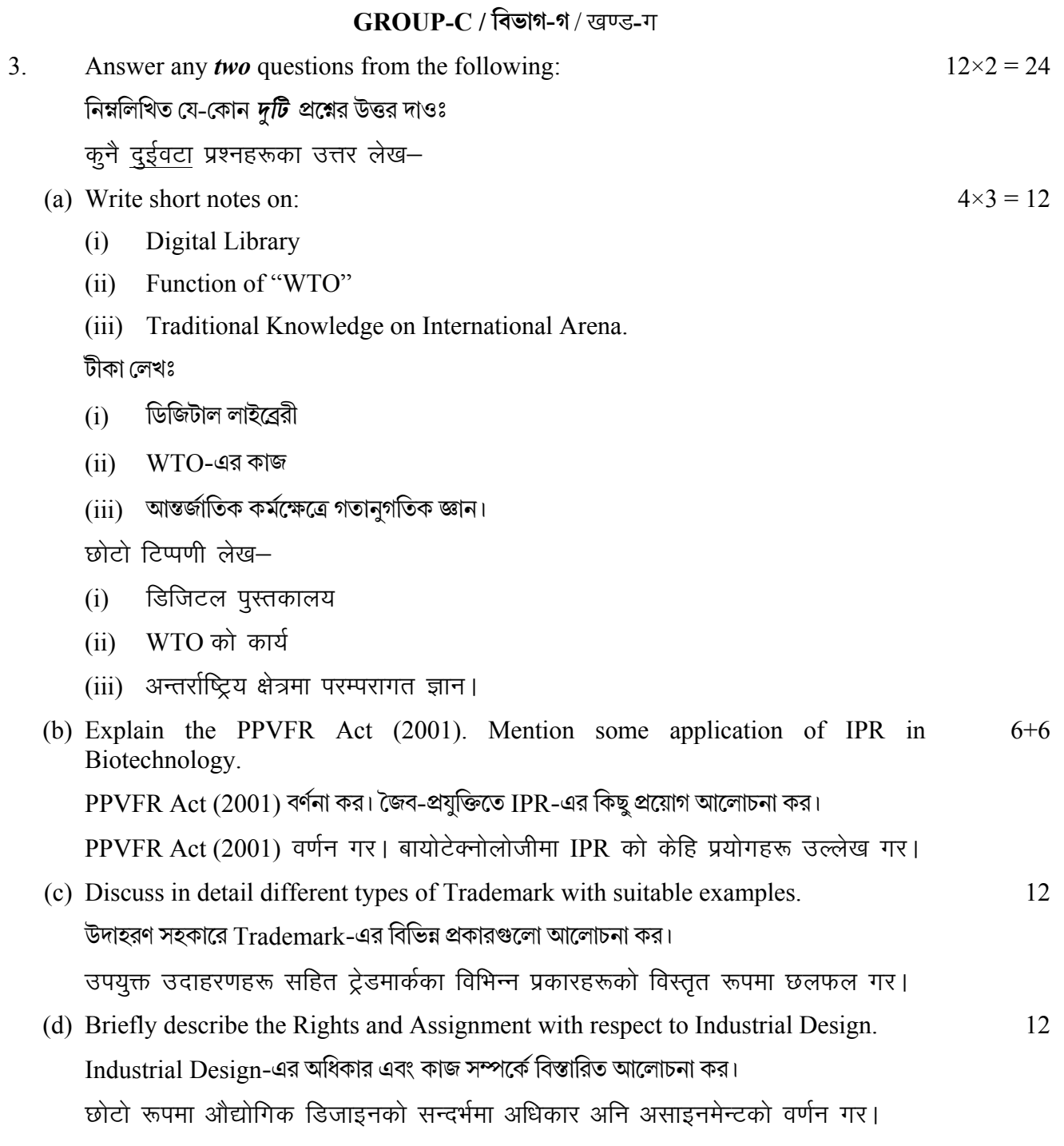

 $-x$  —  $-$